## TP2 – Autour du théorème d'arrêt

On rappelle que pour exploiter tout le potentiel de Python dans un contexte mathématique, il est nécessaire d'installer ou d'importer un certain nombre de modules à chaque session. Pour cette séance, on pourra par exemple charger les modules suivants :

import math import numpy as np from matplotlib import pyplot as plt import numpy.random as rd from random import \* from scipy.stats import \*

## Exercice 1. Lieux et temps de sortie de la marche simple

Soit  $(S_n)_{n\geq 0}$  une marche aléatoire simple sur  $\mathbb{Z}: S_0 := 0$ ,  $S_n := X_1 + \ldots + X_n$  pour  $n \geq 1$ , où les variables  $X_i$  sont indépendantes et de même loi  $0 < \mathbb{P}(X_i = 1) = p < 1$ ,  $\mathbb{P}(X_i = -1) = 1 - p =: q$ .

- 1. Écrire une fonction qui prend en entrée un entier n ∈ **N**, et réel p ∈]0, 1[ et qui génère et trace une trajectoire de longueur n de la marche  $(S_k)_{k\geq 0}$ .
- 2. Dans les cas  $p \neq 1/2$  puis  $p = 1/2$ , quel est l'ordre de grandeur de  $S_n$ ?
- 3. On fixe maintenant des entiers  $0 \le k \le m$  et l'on suppose que  $S_0 = k$ . On pose  $\rho = q/p$  et on considère le temps d'arrêt  $T := \inf\{n \geq 0, S_n = 0 \text{ ou } S_n = m\}.$  Retrouver par simulation les résultats théoriques suivants :

Lieu de sortie :

\n
$$
\mathbb{P}(S_T = 0) = \begin{cases}\n1 - \frac{k}{m} & \text{si } p = q = 1/2, \\
1 - \frac{1 - \rho^k}{1 - \rho^m} & \text{si } p \neq q.\n\end{cases}
$$
\nTemps de sortie :

\n
$$
\mathbb{E}[T] = \begin{cases}\nk(m - k) & \text{si } p = q = 1/2, \\
\frac{m}{p - q} \left(\frac{1 - \rho^k}{1 - \rho^m} - \frac{k}{m}\right) & \text{si } p > q.\n\end{cases}
$$

## Exercice 2. Modèle de Wright-Fisher

Soient k et N deux entiers tels que  $0 < k < N$ . On définit par récurrence une suite de variables  $(X_n^N)_{n\geq 0}$  de la façon suivante :  $X_0^N:=k$  et pour pour tout  $n\geq 0$  et  $i\in\{0,\ldots,N\}$ , la loi de  $X_{n+1}^N$ sachant que  $X_n^N = i$  est la loi binomiale  $\mathcal{B}(N, i/N)$ .

- 1. Écrire un programme qui prend en entrée les entiers  $k, N, n$  et qui génère et trace une trajectoire  $(X_m^N)_{m=0...n}$ .
- 2. Mettre en évidence la convergence presque sûre de la suite  $(X_n^N)_{n\geq 0}$  vers une variables  $X_\infty^N$ à valeurs dans  $\{0, N\}.$
- 3. Estimer les probabilités de sortie  $\mathbb{P}(X_{\infty}^N = 0)$  et  $\mathbb{P}(X_{\infty}^N = N)$ . Justifier théoriquement les résultats obtenus.

## Exercice 3. Arbres de Galton–Watson géométriques

On rappelle que la loi géométrique de paramètre  $p \in ]0,1/2]$  sur  $\mathbb N$  est la loi  $P = \sum_{i\geq 0} p q^i \delta_i$  où l'on a posé  $q := 1 - p$ . Soit  $(X_{n,k})_{n \geq 1, k \geq 1}$  une famille de variables aléatoires indépendantes et identiquement distribuées de loi P. On définit par récurrence une suite  $(Z_n)_{n>0}$  telle que  $Z_0 := 1$ et pour  $n \geq 0$ :

$$
Z_{n+1} := \sum_{k=1}^{Z_n} X_{n+1,k}.
$$

La suite  $Z_n$  représente le nombre d'individus à la génération n d'un arbre de Galton–Watson de loi de reproduction P. On adopte ici la convention  $\sum_{\emptyset} = 0$  de sorte que si  $Z_n = 0$  alors  $Z_{n+1} = 0$ . On désigne par  $T := \inf\{n \geq 0, Z_n = 0\} \in \mathbb{N} \cup \{+\infty\}$  le temps d'extinction de l'arbre. On note  $m := \mathbb{E}[Z_1]$  et  $\sigma^2 = \mathbb{E}[Z_1^2] - \mathbb{E}[Z_1]^2 \in \mathbb{R}_+$ .

- 1. Écrire un programme qui prend en entrée un entier n ∈ **N**, le paramètre p, et qui génère et trace une trajectoire  $(Z_k)_{k=0...n}$ .
- 2. À n fixé, utiliser la méthode de Monte Carlo pour vérifier numériquement que l'on a bien  $\mathbb{E}(Z_n) = m^n$ .
- 3. Lorsque la loi de reproduction est la loi géométrique de paramètre p, la probabilité d'extinction  $\mathbb{P}(T < +\infty)$  est égale à  $p/q$ . Retrouver numériquement ce résultat.
- 4. On suppose ici que  $m = 1$ . Par la méthode de Monte Carlo, mettre numériquement en évidence les fait suivants :
	- (a)  $\lim_{n \to +\infty} n \mathbb{P}(Z_n > 0) = 2/\sigma^2;$
	- (b)  $\mathcal{L}(Z_n/n|Z_n > 0)$  tend lorsque *n* tend vers l'infini vers la loi exponentielle  $\mathcal{E}(2/\sigma^2)$ .
- 5. Lorsque  $m > 1$ , mettre en évidence la convergence de la suite  $Y_n := Z_n/m^n$  vers une variable aléatoire  $Y_{\infty}$ . Vérifier numériquement que  $\mathbb{E}[Y_{\infty}] = 1$  et var $(Y_{\infty}) = \sigma^2/(m^2 - m)$ .

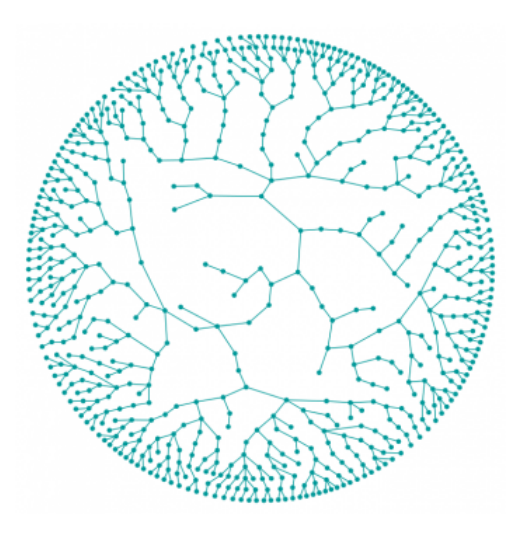

Figure 1 – Un arbre de galton–Watson sur-critique, source [Images des Maths.](https://images.math.cnrs.fr/La-probabilite-d-extinction-d-une-espece-menacee)